# Windows Anti-Debug Reference

Nicolas Falliere 2007-09-12

# **[Intro](#page-1-0)**

# **Anti-debugging and anti-tracing techniques**

**Exploiting memory discrepancies [1 kernel32!IsDebuggerPresent](#page-1-3) [2 PEB!IsDebugged](#page-1-2) [3 PEB!NtGlobalFlags](#page-1-1) [4 Heap flags](#page-2-1) [5 Vista anti-debug \(no name\)](#page-2-0)**

**Exploiting system discrepancies [1 NtQueryInformationProcess](#page-3-0) [2 kernel32!CheckRemoteDebuggerPresent](#page-4-1) [3 UnhandledExceptionFilter](#page-4-0) [4 NtSetInformationThread](#page-5-1) [5 kernel32!CloseHandle and NtClose](#page-5-0) [6 Self-debugging](#page-6-4) [7 Kernel-mode timers](#page-6-3) [8 User-mode timers](#page-6-2) [9 kernel32!OutputDebugStringA](#page-6-1) [10 Ctrl-C](#page-6-0)**

**CPU anti-debug [1 Rogue Int3](#page-7-1) [2 "Ice" Breakpoint](#page-7-0) [3 Interrupt 2Dh](#page-8-1) [4 Timestamp counters](#page-8-0) [5 Popf and the trap flag](#page-9-1) [6 Stack Segment register](#page-9-0) [7 Debug registers manipulation](#page-10-0) [8 Context modification](#page-11-2)**

**Uncategorized anti-debug [1 TLS-callback](#page-11-4) [2 CC scanning](#page-11-3) [3 EntryPoint RVA set to 0](#page-11-1)**

**[Conclusion](#page-11-0)**

**[Links](#page-12-0)**

**[Data reference](#page-12-1)**

# <span id="page-1-0"></span>**Intro**

This paper classifies and presents several anti-debugging techniques used on Windows NT-based operating systems.

Anti-debugging techniques are ways for a program to detect if it runs under control of a debugger. They are used by commercial executable protectors, packers and malicious software, to prevent or slow-down the process of reverse-engineering.

We'll suppose the program is analyzed under a ring3 debugger, such as OllyDbg on Windows platforms. The paper is aimed towards reverse-engineers and malware analysts.

Note that we will talk purely about generic anti-debugging and anti-tracing techniques. Specific debugger detection, such as window or processes enumeration, registry scanning, etc. will not be addressed here.

# **Anti-debugging and anti-tracing techniques**

# **Exploiting memory discrepancies**

#### <span id="page-1-3"></span>**(1) kernel32!IsDebuggerPresent**

IsDebuggerPresent returns 1 if the process is being debugged, 0 otherwise. This API simply reads the PEB!BeingDebugged byte-flag (located at offset 2 in the PEB structure).

Circumventing it is as easy as setting PEB!BeingDebugged to 0.

Example: call IsDebuggerPresent test eax, eax jne @DebuggerDetected

...

# <span id="page-1-2"></span>**(2) PEB!IsDebugged**

This field refers to the second byte in the Process Environment Block of the process. It is set by the system when the process is debugged.

This byte can be reset to 0 without consequences for the course of execution of the program (it is an informative flag).

Example:

mov eax, fs:[30h] mov eax, byte [eax+2] test eax, eax jne @DebuggerDetected ...

## <span id="page-1-1"></span>**(3) PEB!NtGlobalFlags**

When a process is created, the system sets some flags that will define how various APIs will behave for this program. Those flags can be read in the PEB, in the DWORD located at offset 0x68 (see the reference).

By default, different flags are set depending if the process is created under a debugger or not. If the

process is debugged, some flags controlling the heap manipulation routines in ntdll will be set: FLG\_HEAP\_ENABLE\_TAIL\_CHECK, FLG\_HEAP\_ENABLE\_FREE\_CHECK and *FLG\_HEAP\_VALIDATE\_PARAMETERS*. This anti-debug can be bypassed by resetting the NtGlobalFlags field.

Example: mov eax, fs:[30h] mov eax, [eax+68h] and eax, 0x70 test eax, eax jne @DebuggerDetected

#### <span id="page-2-1"></span>**(4) Heap flags**

As explained previously, NtGlobalFlags informs how the heap routines will behave (among other things). Though it is easy to modify the PEB field, if the heap does not behave the same way as it should when the process is not debugged, this could be problematic. It is a powerful anti-debug, as process heaps are numerous, and their chunks can be individually affected by the FLG\_HEAP  $*$ flags (such as chunk tails). Heap headers would be affected as well. For instance, checking the field ForceFlags in a heap header (offset  $0x10$ ) can be used to detect the presence of a debugger.

There are two easy ways to circumvent it:

- Create a non-debugged process, and attach the debugger once the process has been created (an easy solution is to create the process suspended, run until the entry-point is reached, patch it to an infinite loop, resume the process, attach the debugger, and restore the original entry-point).

- Force the NtGlobalFlags for the process that we want to debug, via the registry key "HKLM\Software\Microsoft\Windows NT\CurrentVersion\Image File Execution Options": Create a subkey (not value) named as your process name, and under this subkey, a String value "GlobalFlags" set to nothing.

Example: mov eax, fs:[30h] mov eax, [eax+18h] ;process heap mov eax, [eax+10h] ;heap flags test eax, eax jne @DebuggerDetected

...

## <span id="page-2-0"></span>**(5) Vista anti-debug (no name)**

Here's an anti-debug specific to Windows Vista that I found by comparing memory dumps of a program running with and without control of a debugger. I'm not sure of its realiability, but it's worth mentionning (tested on Windows Vista 32 bits, SP0, English version).

When a process is debugged, its main thread TEB, at offset 0xBFC, contains a pointer to a unicode string referencing a system dll. Moreover, the string follows this pointer (therefore, located at offset 0xC00 in the TEB). If the process is not debugged, the pointer is set to NULL and the string is not present.

Example: call GetVersion cmp al, 6 jne @NotVista push offset seh push dword fs:[0] mov fs:[0], esp mov eax, fs:[18h] ; teb add eax, 0BFCh mov ebx, [eax] ; pointer to a unicode string test ebx, ebx ; (ntdll.dll, gdi32.dll,...) je @DebuggerNotFound sub ebx, eax ; the unicode string follows the sub ebx, 4 ; pointer jne @DebuggerNotFound ;debugger detected if it reaches this point ;...

# **Exploiting system discrepancies**

## <span id="page-3-0"></span>**(1) NtQueryInformationProcess**

ntdll!NtQueryInformationProcess is a wrapper around the ZwQueryInformationProcess syscall. Its prototype is the following:

NTSYSAPI NTSTATUS NTAPI NtQueryInformationProcess( IN HANDLE ProcessHandle, IN PROCESS\_INFORMATION\_CLASS ProcessInformationClass, OUT PVOID ProcessInformation, IN ULONG ProcessInformationLength, OUT PULONG ReturnLength  $\mathcal{E}$ 

When called with ProcessInformationClass set to 7 (ProcessDebugPort constant), the system will set ProcessInformation to -1 if the process is debugged.

It is a powerful anti-debug, and there is no easy way to circumvent it. However, if the program is traced, ProcessInformation can be modified when the syscall returns.

Another solution is to use a system driver that would hook the ZwNtQueryInformationProcess syscall.

Circumventing NtQueryInformationProcess will bypass many anti-debug techniques (such as CheckRemoteDebuggerPresent or UnhandledExceptionFilter).

Example: push 0 push 4 push offset isdebugged push 7 ;ProcessDebugPort push -1 call NtQueryInformationProcess test eax, eax jne @ExitError

...

...

#### <span id="page-4-1"></span>**(2) kernel32!CheckRemoteDebuggerPresent**

This API takes two parameters: a process handle, and a pointer to a DWORD. If the call is successful, the DWORD value will be set to 1 if the process is being debugged.

Internally, this API calls ntdll!NtQueryInformationProcess with ProcessInformationClass set to ProcessDebugPort (7).

Example: push offset isdebugged push -1 call CheckRemoteDebuggerPresent test eax, eax jne @DebuggerDetected

## <span id="page-4-0"></span>**(3) UnhandledExceptionFilter**

When an exception occurs, with Windows XP SP $>=$ 2, Windows 2003, and Windows Vista, the usual way the OS processes the exception is:

- If any, pass control to the per-process Vectored Exception Handlers.

- If the exception is not processed, pass the control to the per-thread top SEH handler, pointed by FS:[0] in the thread that generated the exception. SEH are chained and called in turn if the exception is not processed by the previous in the chain.

- If the exception has not been processed by any of the previous handlers, the final SEH handler (set by the system), will call kernel32!UnhandledExceptionFilter. This function will decide what it should do depending if the process is debugged or not.

- If it is not debugged, it will call the user-defined filter function (set via kernel32!SetUnhandledExceptionFilter).

- If it debugged, the program will be terminated.

The debugger detection in UnhandledExceptionFilter is made with ntdll!NtQueryInformationProcess.

Example: push @not\_debugged call SetUnhandledExceptionFilter xor eax, eax mov eax, dword [eax] ; trigger exception ;program terminated if debugged ;... @not\_debugged: ;process the exception ;continue the execution

;...

# <span id="page-5-1"></span>**(4) NtSetInformationThread**

ntdll!NtSetInformationThread is a wrapper around the ZwSetInformationThread syscall. Its prototype is the following: NTSYSAPI NTSTATUS NTAPI NtSetInformationThread( IN HANDLE ThreadHandle, IN THREAD\_INFORMATION\_CLASS ThreadInformationClass, IN PVOID ThreadInformation, IN ULONG ThreadInformationLength  $\mathbf{)}$ :

When called with ThreadInformationClass set to 0x11 (ThreadHideFromDebugger constant), the thread will be detached from the debugger.

Similarly to ZwQueryInformationProcess, circumventing this anti-debug requires either modifying ZwSetInformationThread parameters before it's called, or hooking the syscall directly with the use of a kernel driver.

Example: push 0 push 0 push 11h ;ThreadHideFromDebugger push -2 call NtSetInformationThread ;thread detached if debugged ;...

## <span id="page-5-0"></span>**(5) kernel32!CloseHandle and NtClose**

APIs making user of the ZwClose syscall (such as CloseHandle, indirectly) can be used to detect a debugger. When a process is debugged, calling ZwClose with an invalid handle will generate a STATUS INVALID HANDLE (0xC0000008) exception.

As with all anti-debugs that rely on information made directly available from the kernel (therefore involving a syscall), the only proper way to bypass the "CloseHandle" anti-debug is to either modify the syscall data from ring3, before it is called, or set up a kernel hook.

This anti-debug, though extremely powerful, does not seem to be widely used by malicious programs.

Example: push offset @not\_debugged push dword fs:[0] mov fs:[0], esp push 1234h ;invalid handle call CloseHandle ; if fall here, process is debugged ;... @not\_debugged: ;...

#### <span id="page-6-4"></span>**(6) Self-debugging**

A process can detect it is being debugged by trying to debug itself, for instance by creating a new process, and calling kernel32!DebugActiveProcess(pid) on the parent process.

In turn, this API calls ntdll!DbgUiDebugActiveProcess which will call the syscall ZwDebugActiveProcess. If the process is already debugged, the syscall fails. Note that retrieving the parent process PID can be done with the toolhelp32 APIs (field th32ParentProcessID in the PROCESSENTRY32 structure.

## <span id="page-6-3"></span>**(7) Kernel-mode timers**

kernel32!QueryPerformanceCounter is an efficent anti-debug. This API calls ntdll!NtQueryPerformanceCounter which wraps the ZwQueryPerformanceCounter syscall.

Again, there is no easy way to circumvent this anti-tracing trick.

#### <span id="page-6-2"></span>**(8) User-mode timers**

An API such as kernel32!GetTickCount returns the number of milliseconds ellapsed since the system started. The interesting thing is that it does not make use of kernel-related service to perform its duties. A user-mode process has this counter mapped in its address space. For 8Gb user-mode spaces, the value returned would be:

d[0x7FFE0000] \* d[0x7FFE0004] /  $(2^24)$ 

## <span id="page-6-1"></span>**(9) kernel32!OutputDebugStringA**

This anti-debug is quite original, I have encountered it only once, in files packed with ReCrypt v0.80. The trick consists of calling OutputDebugStringA, with a valid ASCII string. If the program is run under control of a debugger, the return value will be the address of the string passed as a parameter. In normal conditions, the return value should be 1.

Example: xor eax, eax push offset szHello call OutputDebugStringA cmp eax, 1 jne @DebuggerDetected ...

## <span id="page-6-0"></span>**(10) Ctrl-C**

When a console program is debugged, a Ctrl-C signal will throw a EXCEPTION CTL C exception, whereas the signal handler would be called directly is the program is not debugged.

Example: push offset exhandler push 1 call RtlAddVectoredExceptionHandler push 1

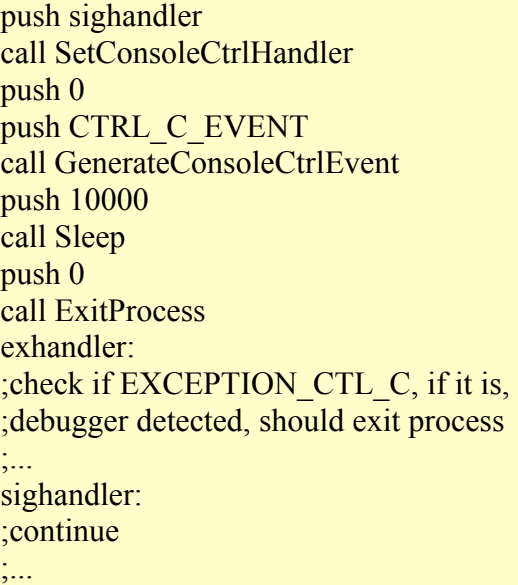

# **CPU anti-debug**

#### <span id="page-7-1"></span>**(1) Rogue Int3**

This is a classic anti-debug to fool weak debuggers. It consists of inserting an INT3 opcode in the middle of a valid sequence of instructions. When the INT3 is executed, if the program is not debugged, control will be given to the exception handler of the protection and execution will continue.

As INT3 instructions are used by debuggers to set software breakpoints, inserting INT3 opcodes can be used to trick the debugger into believing that it is one his breakpoints. Therefore, the control would not be given to the exception handler, and the course of the program would be modified. Debuggers should track where they set software breakpoints to avoid falling for this one.

Similarly, note that INT3 may be encoded as 0xCD, 0x03.

Example: push offset @handler push dword fs:[0] mov fs:[0], esp ;... db 0CCh ;if fall here, debugged ;... @handler: ;continue execution ;...

## <span id="page-7-0"></span>**(2) "Ice" Breakpoint**

The so-called "Ice breakpoint" is one of Intel's undocumented instruction, opcode 0xF1. It is used to detect tracing programs.

Executing this instruction will generate a SINGLE\_STEP exception. Therefore, if the program is already traced, the debugger will think it is the normal exception generated by executing the instruction with the SingleStep bit set in the Flags registers. The associated exception handler won't be executed, and execution will not continue as expected.

Bypassing this trick is easy: one can run over the instruction, instead and single-stepping on it. The exception will be generated, but since the program is not traced, the debugger should understand that it has to pass control to the exception handler.

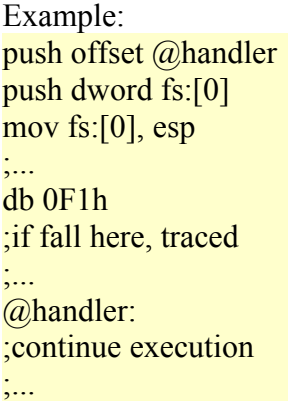

#### <span id="page-8-1"></span>**(3) Interrupt 2Dh**

Executing this interrupt if the program is not debugged will raise a breakpoint exception. If the program is debugged, and the instruction is not executed with the trace flag, no exception will be generated, and execution will carry on normally. If the program is debugged and the instruction traced, the following byte will be skipped, and execution will continue. Therefore, using INT 2Dh can be used as a powerful anti-debug and anti-tracer mechanism.

Example: push offset @handler push dword fs:[0] mov fs:[0], esp ;... db 02Dh mov eax, 1 ;anti-tracing ;<br>.... @handler: ;continue execution ;...

#### <span id="page-8-0"></span>**(4) Timestamp counters**

High precision counters, storing the current number of CPU cycles executed since the machine started, can be queried with the RDTSC instruction. Classic anti-debugs consist of measuring time deltas at key points in the program, usually around exception handlers. If the delta is too large, that would mean the program runs under control of a debugger (processing the exception in the debugger, and giving control back to the debuggee is a lengthy task).

Example: push offset handler push dword ptr fs:[0] mov fs:[0],esp rdtsc push eax xor eax, eax

div eax ;trigger exception rdtsc sub eax, [esp] ;ticks delta add esp, 4 pop fs:[0] add esp, 4 cmp eax, 10000h ;threshold jb @not\_debugged @debugged: ... @not\_debugged: ... handler: mov ecx, [esp+0Ch] add dword ptr [ecx+0B8h], 2 ;skip div xor eax, eax ret

## <span id="page-9-1"></span>**(5) Popf and the trap flag**

The trap flag, located in the Flags register, controls the tracing of a program. If this flag is set, executing an instruction will also raise a SINGLE\_STEP exception. The trap flag can be manipulated in order to thwart tracers. For instance, this sequence of instructions will set the trap flag:

pushf mov dword [esp], 0x100 popf

If the program is being traced, this will have no real effect on the flags register, and the debugger will process the exception, believing it comes from regular tracing. The exception handler won't be executed. Circumventing this anti-tracer trick simply require to run over the pushf instruction.

#### <span id="page-9-0"></span>**(6) Stack Segment register**

Here's a very original anti-tracer. I encountered it in a packer called MarCrypt. I believe it is not widely known, not to mention, used.

It consists of tracing over this sequence of instructions:

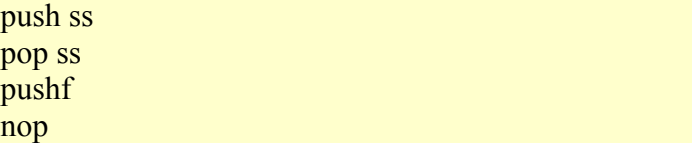

When tracing over pop ss, the next instruction will be executed but the debugger will not break on it, therefore stopping on the following instruction (NOP in this case). Marcrypt uses this anti-debug the following way:

push ss ; junk pop ss pushf

; junk pop eax and eax, 0x100 or eax, eax jnz @debugged ; carry on normal execution

The trick here is that, if the debugger is tracing over that sequence of instructions, popf will be excuted implicitly, and the debugger will not be able to unset the trapflag in the pushed value on the stack. The protection checks for the trap flag and terminates the program if it's found.

One simple way to circumvent this anti-tracing is to breakpoint on popf and run the program (to avoid using the TF flag).

## <span id="page-10-0"></span>**(7) Debug registers manipulation**

Debug registers (DR0 through DR7) are used to set hardware breakpoints. A protection can manipulate them to either detect that hardware breakpoints have been set (and therefore, that it is being debugged), reset them or set them to particular values used to perform code checks later. A packer such as tElock makes use of the debug registers to prevent reverse-engineers from using them.

From a user-mode perspective, debug registers cannot be set using the privileged 'mov drx, ...' instruction. Other ways exist:

- An exception can be generated, the thread context modified (it contains the CPU registers at the time the exception was thrown), and then resumed to normal execution with the new context.

- The other way is to use the NtGetContextThread and NtSetContextThread syscalls (available in kernel32 with GetThreadContext and SetThreadContext).

Most protectors use the first, "unofficial" way.

```
Example:
push offset handler
push dword ptr fs:[0] 
mov fs:[0],esp
xor eax, eax 
div eax ;generate exception
pop fs:[0]add esp, 4 
;continue execution
;...
handler:
mov ecx, [esp+0Ch] ;skip div 
add dword ptr [ecx+0B8h], 2 ;skip div 
mov dword ptr [ecx+04h], 0 ;clean dr0 
mov dword ptr [ecx+08h], 0 ;clean dr1 
mov dword ptr [ecx+0Ch], 0 ;clean dr2 
mov dword ptr [ecx+10h], 0 ;clean dr3 
mov dword ptr [ecx+14h], 0 ;clean dr6 
mov dword ptr [ecx+18h], 0 ;clean dr7 
xor eax, eax 
ret
```
#### <span id="page-11-2"></span>**(8) Context modification**

As with debug registers manipulation, the context can also be used to modify in an unconventionnal way the execution stream of a program. Debuggers can get easily confused!

Note that another syscall, NtContinue, can be used to load a new context in the current thread (for instance, this syscall is used by the exception handler manager).

# **Uncategorized anti-debug**

# <span id="page-11-4"></span>**(1) TLS-callback**

This anti-debug was not so well-known a few years ago. It consists to instruct the PE loader that the first entry point of the program is referenced in a Thread Local Storage entry (10th directory entry number in the PE optional header). By doing so, the program entry-point won't be executed first. The TLS entry can then perform anti-debug checks in a stealthy way.

Note that in practice, this technique is not widely used.

Though older debuggers (including OllyDbg) are not TLS-aware, counter-measures are quite easy to take, by the means of plugins of custom patcher tools.

# <span id="page-11-3"></span>**(2) CC scanning**

A common protection feature used by packers is the CC-scanning loop, aimed at detecting software breakpoints set by a debugger. If you want to avoid that kind of troubles, you may want to use either hardware breakpoints or a custom type of software breakpoint. CLI (0xFA) is a good candidate to replace the classic INT3 opcode. This instruction does have the requirements for the job: it raises a privileged instruction exception if executed by a ring3 program, and occupies only 1 byte of space.

## <span id="page-11-1"></span>**(3) EntryPoint RVA set to 0**

Some packed files have their entry point RVA set to 0, which means they will start executing 'MZ...' which corresponds to 'dec ebx / pop edx ...'.

This is not an anti-debug trick in itself, but can be annoying if you want to break on the entry-point by using a software breakpoint.

If you create a suspended process, then set an INT3 at RVA 0, you will erase part of the magic MZ value ('M'). The magic was checked when the process was created, but it will get checked again by ntdll when the process is resumed (in the hope of reaching the entry-point). In that case, an INVALID\_IMAGE\_FORMAT exception will be raised.

If you create your own tracing or debugging tool, you will want to use hardware breakpoint to avoid this problem.

# <span id="page-11-0"></span>**Conclusion**

Knowing anti-debugging and anti-tracing techniques (un)commonly used by malware or protectors is useful knowledge for a reverse-engineer. A program will always have ways to find it is run in a debugger - the same applies for virtual or emulated environments, but since ring3 debuggers are some of the most common analysis tools used, knowing common tricks, and how to bypass them, will always prove useful.

# <span id="page-12-0"></span>**Links**

[MSDN](http://msdn2.microsoft.com/en-us/default.aspx) 

[Portable Executable Tutorial, Matt Pietrek](http://msdn.microsoft.com/msdnmag/issues/02/02/PE/default.aspx) [Syscall Reference, The Metasploit Project](http://metasploit.com/users/opcode/syscalls.html) [Undocumented Functions for MS Windows NT/2K](http://undocumented.ntinternals.net/)  [Intel Manuals](http://www.intel.com/products/processor/manuals/index.htm) 

- Common exception codes - Microsoft Windows SDK, ntdll.h - Status codes list (including common exception codes) - Microsoft Windows DDK, ntstatus.h - Context Structures documentation - Microsoft Windows SDK, ntdll.h

# <span id="page-12-1"></span>**Data reference**

#### **CONTEXT structure for IA32 processors**

struct CONTEXT\_IA32 { // ContextFlags must be set to the appropriate CONTEXT  $*$  flag // before calling (Set|Get)ThreadContext DWORD ContextFlags;

// CONTEXT\_DEBUG\_REGISTERS (not included in CONTEXT\_FULL) DWORD Dr0; // 04h DWORD Dr1; // 08h DWORD Dr2; // 0Ch DWORD Dr3; // 10h DWORD Dr6; // 14h DWORD Dr7; // 18h

// CONTEXT\_FLOATING\_POINT FLOATING\_SAVE\_AREA FloatSave;

// CONTEXT\_SEGMENTS DWORD SegGs; // 88h DWORD SegFs; // 90h DWORD SegEs; // 94h DWORD SegDs; // 98h

// CONTEXT\_INTEGER DWORD Edi; // 9Ch DWORD Esi; // A0h DWORD Ebx; // A4h DWORD Edx; // A8h DWORD Ecx; // ACh DWORD Eax; // B0h

// CONTEXT\_CONTROL DWORD Ebp; // B4h DWORD Eip; // B8h DWORD SegCs; // BCh (must be sanitized) DWORD EFlags; // C0h

DWORD Esp; // C4h DWORD SegSs; // C8h

#### // CONTEXT\_EXTENDED\_REGISTERS (processor-specific) BYTE ExtendedRegisters[MAXIMUM\_SUPPORTED\_EXTENSION]; };

#### **Process Environment Block structure (from The Wine Project)**

#### struct PEB

{

BOOLEAN InheritedAddressSpace; // 00 BOOLEAN ReadImageFileExecOptions; // 01 BOOLEAN BeingDebugged; // 02 BOOLEAN SpareBool; // 03 HANDLE Mutant; // 04 HMODULE ImageBaseAddress; // 08 PPEB\_LDR\_DATA LdrData; // 0c RTL\_UPROCESS\_PARAMETERS \*ProcessParameters; // 10 PVOID SubSystemData; // 14 HANDLE ProcessHeap; // 18 PRTL\_CRITICAL\_SECTION FastPebLock; // 1c PVOID /\*PPEBLOCKROUTI\*/ FastPebLockRoutine; // 20 PVOID /\*PPEBLOCKROUTI\*/ FastPebUnlockRoutine; // 24 ULONG EnvironmentUpdateCount; // 28 PVOID KernelCallbackTable; // 2c PVOID EventLogSection; // 30 PVOID EventLog; // 34 PVOID /\*PPEB\_FREE\_BLO\*/ FreeList; // 38 ULONG TlsExpansionCounter; // 3c PRTL\_BITMAP TlsBitmap; // 40 ULONG TlsBitmapBits[2]; // 44 PVOID ReadOnlySharedMemoryBase; // 4c PVOID ReadOnlySharedMemoryHeap; // 50 PVOID \*ReadOnlyStaticServerData; // 54 PVOID AnsiCodePageData; // 58 PVOID OemCodePageData; // 5c PVOID UnicodeCaseTableData; // 60 ULONG NumberOfProcessors; // 64 ULONG NtGlobalFlag; // 68 BYTE Spare2[4]; // 6c LARGE\_INTEGER CriticalSectionTimeout; // 70 ULONG HeapSegmentReserve; // 78 ULONG HeapSegmentCommit; // 7c ULONG HeapDeCommitTotalFreeTh; // 80 ULONG HeapDeCommitFreeBlockTh; // 84 ULONG NumberOfHeaps; // 88 ULONG MaximumNumberOfHeaps; // 8c PVOID \*ProcessHeaps; // 90 PVOID GdiSharedHandleTable; // 94 PVOID ProcessStarterHelper; // 98 PVOID GdiDCAttributeList; // 9c PVOID LoaderLock; // a0

ULONG OSMajorVersion; // a4 ULONG OSMinorVersion; // a8 ULONG OSBuildNumber; // ac ULONG OSPlatformId; // b0 ULONG ImageSubSystem; // b4 ULONG ImageSubSystemMajorVersion; // b8 ULONG ImageSubSystemMinorVersion; // bc ULONG ImageProcessAffinityMask; // c0 ULONG GdiHandleBuffer[34]; // c4 ULONG PostProcessInitRoutine; // 14c PRTL\_BITMAP TlsExpansionBitmap; // 150 ULONG TlsExpansionBitmapBits[32]; // 154 ULONG SessionId; // 1d4 };

#### **Thread Environment Block structure (from The Wine Project)**

struct TEB

{ NT TIB Tib; // 000 Info block PVOID EnvironmentPointer; // 01c CLIENT\_ID ClientId; // 020 PID,TID PVOID ActiveRpcHandle; // 028 PVOID ThreadLocalStoragePointer; // 02c PEB \*Peb; // 030 DWORD LastErrorValue; // 034 ULONG CountOfOwnedCriticalSections; // 038 PVOID CsrClientThread; // 03c PVOID Win32ThreadInfo; // 040 ULONG Win32ClientInfo[0x1f]; // 044 PVOID WOW32Reserved; // 0c0 ULONG CurrentLocale; // 0c4 ULONG FpSoftwareStatusRegister; // 0c8 PVOID SystemReserved1[54]; // 0cc PVOID Spare1; // 1a4 LONG ExceptionCode; // 1a8 BYTE SpareBytes1[40]; // 1ac PVOID SystemReserved2[10]; // 1d4 DWORD num\_async\_io; // 1fc ULONG PTR dpmi\_vif; // 200 DWORD vm86\_pending; // 204 DWORD pad6[309]; // 208 ULONG gdiRgn; // 6dc ULONG gdiPen; // 6e0 ULONG gdiBrush; // 6e4 CLIENT\_ID RealClientId; // 6e8 HANDLE GdiCachedProcessHandle; // 6f0 ULONG GdiClientPID; // 6f4 ULONG GdiClientTID; // 6f8 PVOID GdiThreadLocaleInfo; // 6fc PVOID UserReserved[5]; // 700 PVOID glDispachTable[280]; // 714 ULONG glReserved1[26]; // b74

PVOID glReserved2; // bdc PVOID glSectionInfo; // be0 PVOID glSection; // be4 PVOID glTable; // be8 PVOID glCurrentRC; // bec PVOID glContext; // bf0 ULONG LastStatusValue; // bf4 UNICODE\_STRING StaticUnicodeString; // bf8 WCHAR StaticUnicodeBuffer[261]; // c00 PVOID DeallocationStack; // e0c PVOID TlsSlots[64]; // e10 LIST\_ENTRY TlsLinks; // f10 PVOID Vdm; // f18 PVOID ReservedForNtRpc; // f1c PVOID DbgSsReserved[2]; // f20 ULONG HardErrorDisabled; // f28 PVOID Instrumentation[16]; // f2c PVOID WinSockData; // f6c ULONG GdiBatchCount; // f70 ULONG Spare2; // f74 ULONG Spare3; // f78 ULONG Spare4; // f7c PVOID ReservedForOle; // f80 ULONG WaitingOnLoaderLock; // f84 PVOID Reserved5[3]; // f88 PVOID \*TlsExpansionSlots; // f94 };

#### **NtGlobalFlags**

FLG\_STOP\_ON\_EXCEPTION 0x00000001 FLG\_SHOW\_LDR\_SNAPS 0x00000002 FLG\_DEBUG\_INITIAL\_COMMAND 0x00000004 FLG STOP ON HUNG GUI 0x00000008 FLG\_HEAP\_ENABLE\_TAIL\_CHECK 0x00000010 FLG\_HEAP\_ENABLE\_FREE\_CHECK 0x00000020 FLG\_HEAP\_VALIDATE\_PARAMETERS 0x00000040 FLG\_HEAP\_VALIDATE\_ALL 0x00000080 FLG\_POOL\_ENABLE\_TAIL\_CHECK 0x00000100 FLG\_POOL\_ENABLE\_FREE\_CHECK 0x00000200 FLG\_POOL\_ENABLE\_TAGGING 0x00000400 FLG\_HEAP\_ENABLE\_TAGGING 0x00000800 FLG\_USER\_STACK\_TRACE\_DB 0x00001000 FLG\_KERNEL\_STACK\_TRACE\_DB 0x00002000 FLG\_MAINTAIN\_OBJECT\_TYPELIST 0x00004000 FLG\_HEAP\_ENABLE\_TAG\_BY\_DLL 0x00008000 FLG\_IGNORE\_DEBUG\_PRIV 0x00010000 FLG\_ENABLE\_CSRDEBUG 0x00020000 FLG\_ENABLE\_KDEBUG\_SYMBOL\_LOAD 0x00040000 FLG\_DISABLE\_PAGE\_KERNEL\_STACKS 0x00080000 FLG\_HEAP\_ENABLE\_CALL\_TRACING 0x00100000 FLG\_HEAP\_DISABLE\_COALESCING 0x00200000 FLG\_VALID\_BITS 0x003FFFFF

FLG\_ENABLE\_CLOSE\_EXCEPTION 0x00400000 FLG\_ENABLE\_EXCEPTION\_LOGGING 0x00800000 FLG\_ENABLE\_HANDLE\_TYPE\_TAGGING 0x01000000 FLG\_HEAP\_PAGE\_ALLOCS 0x02000000 FLG\_DEBUG\_WINLOGON 0x04000000 FLG\_ENABLE\_DBGPRINT\_BUFFERING 0x08000000 FLG\_EARLY\_CRITICAL\_SECTION\_EVT 0x10000000 FLG\_DISABLE\_DLL\_VERIFICATION 0x80000000

> Privacy Statement Copyright 2006, SecurityFocus